# **RRPproxypy Documentation**

**Smoose BV**

**Feb 19, 2019**

# Contents:

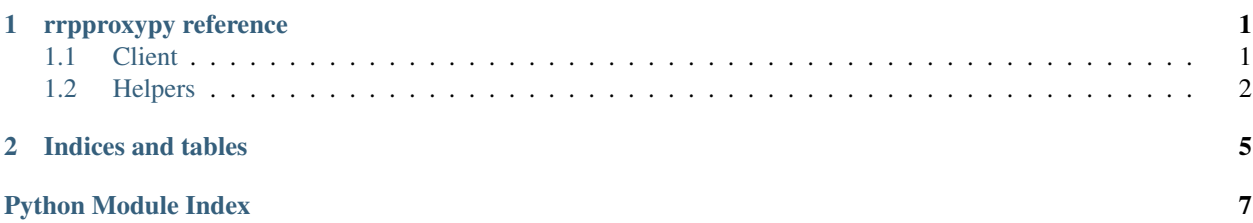

# CHAPTER 1

# rrpproxypy reference

## <span id="page-4-2"></span><span id="page-4-1"></span><span id="page-4-0"></span>**1.1 Client**

```
class rrpproxypy.client.RRPproxy(username, password, test=False)
Bases: object
```
**convert\_currency**(*amount*, *from\_*, *to*) Convert an amount in a certain currency.

Convert between two currencies.

### Parameters

- **amount** (*Decimal*) The amount to convert.
- **from**  $(str)$  The currency from which to convert.
- **to**  $(str)$  The currency to which to convert.

Returns The response.

#### Return type dict

**domain\_price**(*domain*, *\*\*params*) Get the price for an action on a domain.

### Parameters

- **domain**  $(str)$  The domain name.
- **\*\*params** Additional params.

Returns The response.

Return type dict

Raises Failure – When the request has failed.

<span id="page-5-1"></span>Note: See the wiki for more info: <https://wiki.rrpproxy.net/api/api-command/DomainPrice>

### **get\_zone\_info**(*zone*, *\*\*params*)

Get information about a zone (TLD).

Parameters

- **zone**  $(str)$  The zone to query.
- **\*\*params** Additional params.

Returns The response.

Return type dict

Note: See the wiki for more info: <https://wiki.rrpproxy.net/api/api-command/GetZoneInfo>

### **query\_domain\_list**()

Query a list of domains.

Returns A list of domains.

### **query\_exchange\_rates**()

Query the exchange rates.

Returns The response.

Return type dict

**request**(*command*, *\*\*args*) Perform a request.

**Parameters command**  $(str)$  – The API command to call.

Keyword Arguments **arguments to the API call.** (Additional) –

Returns The parsed response.

**status\_domain**(*domain*)

Request the domain status.

**Parameters domain**  $(str)$  – The domain name to request the status for.

Returns The domain.

Return type dict

```
rrpproxypy.client.try_parse(value)
```
Try to parse the given value.

**Parameters value**  $(str)$  – The value to parse.

Returns The parsed value.

## <span id="page-5-0"></span>**1.2 Helpers**

rrpproxypy.args.**add\_arguments**(*parser*, *default\_username=None*, *default\_password=None*) Add RRP arguments to an argument parser.

Command line arguments are added for the RRP username (*–rrpproxy-username*) and password (*–rrpproxypassword*). Both default to environment variables (*RRPPROXY\_USERNAME* and *RRPPROXY\_PASSWORD*). Another default can be supplied which serves as a fallback for the environment variables.

Parameters **parser** (ArgumentParser) – The parser to add the arguments to.

Keyword Arguments

- **default\_username** (str) The default RRP username.
- **default\_password** (str) The default RRP password.

# CHAPTER 2

Indices and tables

- <span id="page-8-0"></span>• genindex
- modindex
- search

Python Module Index

<span id="page-10-0"></span>r

rrpproxypy.args, [2](#page-5-0) rrpproxypy.client, [1](#page-4-1)

## Index

# A

add\_arguments() (in module rrpproxypy.args), [2](#page-5-1)

# C

convert\_currency() (rrpproxypy.client.RRPproxy method), [1](#page-4-2)

# D

domain\_price() (rrpproxypy.client.RRPproxy method), [1](#page-4-2)

# G

get\_zone\_info() (rrpproxypy.client.RRPproxy method), [2](#page-5-1)

# Q

query\_domain\_list() (rrpproxypy.client.RRPproxy method), [2](#page-5-1) query\_exchange\_rates() (rrpproxypy.client.RRPproxy method), [2](#page-5-1)

# R

request() (rrpproxypy.client.RRPproxy method), [2](#page-5-1) RRPproxy (class in rrpproxypy.client), [1](#page-4-2) rrpproxypy.args (module), [2](#page-5-1) rrpproxypy.client (module), [1](#page-4-2)

# S

status\_domain() (rrpproxypy.client.RRPproxy method), [2](#page-5-1)

## T

try\_parse() (in module rrpproxypy.client), [2](#page-5-1)